# **Harnessing the Potential of CSS: An Exhaustive Reference for Web Styling**

#### **Swathi Kaluvakuri<sup>1</sup> , Vishal Reddy Vadiyala2\***

<sup>1</sup>Sr. Software Engineer, Quantum Technologies, Hyderabad, **INDIA** <sup>2</sup>Software Developer, SVV Infotech INC- 40 Brunswick Ave STE 100, Edison NJ 08817, **USA**

**\***Corresponding Contact: [vishal.reddy@voya.com](mailto:vishal.reddy@voya.com)

# **ABSTRACT**

Cascading Style Sheets (CSS) is the language that defines the look and layout of web pages. It controls everything from the fonts and colors used to the positioning of elements on the screen. Without CSS, the web would be a drab and disorganized place. By mastering CSS, we can take our design concepts and turn them into digital reality. This is an informative article that highlights the significance of CSS in modern web development. This in-depth review serves as a lighthouse for readers as they navigate the murky waters of web styling. This study begins by exploring the core concepts of CSS. This article delves into the intricacies of CSS, offering a comprehensive understanding of selectors, properties, and layout models. Furthermore, the article delves into advanced topics, including CSS animations and transitions, allowing designers to add life and interactivity to their websites. With practical insights and best practices, this article serves as a valuable resource for both novice and experienced web designers looking to master CSS and create visually appealing, user-friendly websites.

# Key words

Cascading Style Sheets, Web Development, CSS Animations, Responsive Design, Layout Models, Front-end Development

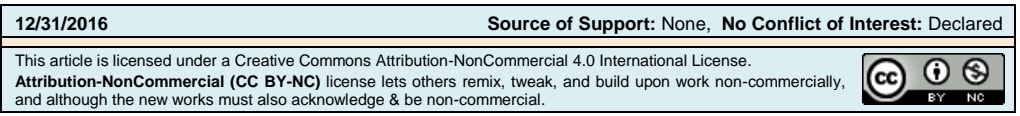

#### **INTRODUCTION**

CSS is essential to web design and development. They shape web page aesthetics and layout, making them critical for designers and developers. This extensive guide covers CSS's history, basic concepts, advanced techniques, and recommended practices. CSS describes the display and formatting of HTML and XML web content. It helps designers and developers customize a website's layout, colors, fonts, and visual style by separating content from presentation. CSS is vital for responsive, attractive, and user-friendly websites.

Cascading Style Sheets, more frequently referred to as CSS, are an essential part of developing websites. They are responsible for a significant portion of the overall visual presentation as well as the layout of web pages. The cascading style sheets (CSS) provide web designers and developers with the ability to specify how the content of a webpage should appear on a user's screen. This includes the selection of fonts, colors, and the placement of items. The fundamentals of Cascading Style Sheets (CSS), including its syntax, selectors, properties, and how it is applied to HTML documents, will be covered in depth throughout this guide (Baddam & Kaluvakuri, 2016).

#### **What is CSS?**

The visual representation of documents written in HTML and XML can be described with the help of a stylesheet language called CSS. It serves as the design and layout foundation for web pages, which enables designers to have complete control over the appearance and functionality of a website. CSS divides presentation from content, which allows web developers to make changes to a website easily the overall design improves the user experience and maintains consistency across a website.

# **THE SYNTAX OF CSS**

The syntax of CSS is easy to understand, and it consists of rules and declarations. A rule in CSS is a set of instructions that specifies how the appearance of a particular element or group of elements should be formatted. Every regulation is composed of the following two primary components:

**Selector:** The Selector is what we will use to zero in on particular HTML components to customize them. It can be an element name (for example, 'p' for paragraphs), a class (for example, '.my-class'), an ID (for example, '#my-id'), or even more sophisticated selectors such as pseudo-classes (for example, ': hover') and attribute selectors (for example, '[type="text"]').

**Declaration:** The declaration lays out the particular stylistic properties and values to be used on the specified element (or elements). It is composed of a property and a value that is contained in curly braces, and a colon separates them. Take, for instance:

selector {

property: value;

}

The following is a simple illustration of a rule that can be used in CSS to make the text in every paragraph blue:

```
p {
  color: blue;
```
}

**Applying CSS to HTML:** Documents written in HTML can be styled with CSS in various ways. The following is a list of the most prevalent methods:

1. **Inline CSS:** Through the use of the style element, we can incorporate CSS right into the HTML content. Take, for instance:

<p style="color: blue;">This is a blue paragraph.</p>

It is not suggested to use inline CSS for substantial styling because it might become difficult to maintain even though it is quick and straightforward to use.

**Internal CSS:** Internal CSS is placed within the HTML document in the  $\lt$ style> element, usually within the document's <head> section. Here's an example:

```
<!DOCTYPE html>
<html>
        <head>
           <style>
             p {
                color: blue;
             }
           </style>
        </head>
        <body>
           <p>This is a blue paragraph.</p>
        </body>
```
</html>

Internal CSS helps make document-specific styles, but it might need to be more practical for huge websites.

**External CSS:** In this method, the style sheet markup language (CSS) is created in its standalone.css file, and the '' element is used to link that file to the HTML content. Because it encourages reusability and maintainability, this approach to managing styles in larger projects is the one that is most strongly recommended (Covert & Loewengart, 2015).

```
The CSS Files(`styles.css`):
```

```
/* styles.css */ p {
               color: blue;
            }
The document is written in HTML:
```
<!DOCTYPE html>

<html>

<head>

<link rel="stylesheet" type="text/css" href="styles.css">

</head>

<body>

<p>This is a blue paragraph.</p>

</body>

</html>

If we use an external CSS file, we will be able to apply the same styles to numerous HTML documents, which will guarantee that our website is consistent throughout.

**CSS Selectors:** CSS selectors are used to zero in on particular HTML components so that they can be styled. There are several different kinds of selectors, each of which enables us to choose components distinctly (Williams, 2005):

- **Element Selector:** allows us to choose all elements of a specific type. For example, pressing 'p' will select all the paragraphs on the page.
- **Class Selector:** Class Selector allows us to choose components with a particular class property. To select a class, we must start the class name with a dot (for example, '.myclass').
- **ID Selector:** ID Selector allows us to choose a particular element with a distinct ID attribute. To select an ID, start the name of the ID with a hash symbol (for example, '#my-id').
- **Descendant Selector**: Descendant Selector allows us to choose elements that are descendants of a particular element. 'ul li,' for instance, will select all 'li' elements contained within a 'ul'.
- **Child Selector**: Child Selector allows us to choose elements that are the immediate children of a particular element. For instance, the selector 'ul > li' will only choose 'li' components that are the direct children of a 'ul'.
- **Pseudo-class Selector:** Pseudo-class Selector Selects elements based on the state or location they are currently in, for example, using the ': hover' Selector for elements that are selected when the mouse pointer is hovering over them.
- **Attribute Selector:** Attribute Selector allows us to select components according to their properties. By way of illustration, the expression '[type="text"]' will pick all of the elements whose 'type' property has the value "text."

/\* Select all paragraphs and give them a blue color \*/

```
p {
```
color: blue;

}

/\* Select elements with the class "highlight" and make their text background yellow \*/

```
.highlight {
```
background-color: yellow;

}

/\* Select the element with the ID "special" and make its text bold  $*/$ 

#special { font-weight: bold; }

**CSS properties and values:** How elements are styled can be determined using CSS, which provides a comprehensive collection of properties and values. The following is a list of fundamental CSS attributes and the values that correspond to them:

- **Color:** prefix identifies the color of the text (for example, 'color: red;').
- **background-color:** The backdrop color is specified by the background-color property (for example, 'background-color: #f0f0f0;').
- **font size:** Adjusts the size of the typeface (for example, 'font-size: 16px;').
- **font-family:** property specifies the type of font to use (for example, 'font-family: "Arial", sans-serif;').
- **text-align:** is used to align text within an element (for example, 'text-align: center;').
- **margin:** Manages the amount of space surrounding an element (for example, 'margin: 10px;').
- **padding:** The value of the 'padding' property determines the amount of space available within an element (for example, 'padding: 10px;').
- **border:** directive specifies the border that will be applied to an element (for example, 'border: 1px solid #000;').
- **Width and height:** We can configure the size of an element by writing something like "width: 200px; height: 100px;."
- **display:** directive specifies how an element should be presented to the user (for example, 'display: block;' or 'display: inline;').

These are just a few characteristics that may be customized using CSS. Each property has its own unique set of allowed values, affecting how the property operates. We can create various looks and styles by combining different characteristics and values (Besser, 2001).

# **AN OVERVIEW OF CSS'S DEVELOPMENT**

Since its introduction in the late 1990s, cascading style sheets, also known as CSS, have played a significant part in determining the visual landscape of the internet and the user experience. Since its humble beginnings, cascading style sheets (CSS) have developed significantly, maturing into a powerful and essential tool for web designers and developers. In this post, we will take a tour through the intriguing growth of CSS. Along the way, we will highlight significant milestones in its development and the enormous impact it has had on online design.

 **Early CSS:** To circumvent the constraints that HTML imposed on the styling of web content, CSS was developed. At the beginning of the World Wide Web, the styling of documents was done by embedding it within the HTML tags, which led to code that was messy and difficult to read. The introduction of CSS1 in 1996 marked a pivotal turning point in the industry. It provided an organized and effective method for web

developers to control the look and layout of online pages, allowing them to isolate the presentation of content from the content itself (Liu & Downing, 2010).

- **CSS2:** CSS2, first introduced in 1998, was built on top of the framework that CSS1 had established. It provided more advanced capabilities to web design, such as the capacity to develop more complicated layouts, which was one of those features. Web designers have gained a greater degree of control over the positioning and style of page elements due to the introduction of new selectors and positioning attributes. In addition, CSS2 included media-specific styles, which made it easier to modify designs for many kinds of electronic devices.
- **CSS3:** The introduction of CSS3 marked a significant improvement in the capabilities offered by CSS. CSS3 is not a single, all-encompassing specification; instead, it comprises several distinct modules, each focusing on a different set of capabilities. These modules made it possible to update the system in stages, simplifying the process of incorporating new features and capabilities.
- **CSS3:** A wealth of cutting-edge capabilities, including rounded corners, gradients, box shadows, and transformations, were made available with the introduction of CSS3. Without having to rely on image-based solutions, it made it possible for site designers to create visually engaging and dynamic user experiences on the web. The incorporation of CSS3's animations and transitions made it possible to design user interfaces that were both dynamic and interesting to interact with.
- **Responsive Web Design:** The rise of flexible web design can be attributed to the rapid spread of mobile devices and the variety of screen sizes. Through the implementation of media queries, CSS3 was a critical component in the progression of this change. Using media queries, designers can modify layouts and styles depending on the device being used by the user and the dimensions of their screen. This strategy ensured the user experience was uniform and user-friendly across all platforms.
- **CSS Frameworks:** CSS frameworks such as Bootstrap and Foundation have gained popularity as a means of streamlining the process of developing websites. These frameworks offered pre-designed components and responsive grids, which made it possible for developers to design layouts that were both consistent and aesthetically pleasing. They cut the time needed for development and promoted the best practices.
- **CSS Preprocessors:** Preprocessors for CSS, such as Sass and Less, are responsible for bringing programming constructs to the language. Now that developers had access to variables, functions, and nesting, they were able to write code that was clearer and easier to maintain. Preprocessors are compiled into standard CSS, which not only ensures browser compatibility but also improves the efficiency of developers.
- **CSS Custom Properties (Variables):** Custom properties in CSS, sometimes called CSS variables, brought a new dimension of versatility to the table. They simplified the process of maintaining a consistent design system and adjusting to changes in design by allowing designers and developers to create and reuse values within their stylesheets.
- **The Future of CSS:** According to the most recent information I obtained in January 2022, CSS is still developing. Technologies such as CSS Grid and Flexbox have

evolved to become indispensable tools for creating layouts that are both flexible and responsive. On the horizon is a technology known as web components, which will provide a means of encapsulating HTML, CSS, and JavaScript into reusable components.

In addition, the CSS Houdini project is poised to bring about a revolution in CSS by providing developers with increased control over the rendering engine utilized by browsers. Because of this, the construction of custom CSS attributes and features, which was before impossible, will now be possible.

#### **IMPORTANCE OF CSS IN WEB DEVELOPMENT**

- **Separation of Concerns:** HTML and CSS are separated by CSS. This separation simplifies website maintenance and updates. Designers and developers can collaborate more efficiently by changing design without changing content.
- **Consistency:** CSS maintains website appearance. Fonts, colors, and spacing can be defined in a CSS file and applied to all pages. Branding and user experience require consistency.
- **Responsive Web Design:** Today's multi-device environment makes responsive web design crucial. Media queries allow CSS3 layouts to adjust to screen sizes and orientations. For optimal desktop, smartphone, and tablet user experience, this is essential.
- **Improved Loading Speed:** Web browsers cache CSS files, so subsequent pages load faster after the first visit. This enhances user experience and is essential for mobile users with limited bandwidth (Keller & Nussbaumer, 2011).
- **Accessibility:** CSS makes webpages accessible. HTML and CSS should be wellstructured and semantic to make web content accessible to screen readers and other assistive technology.
- **Search Engine Optimization:** Clean, semantic HTML and well-optimized CSS can boost SEO. Search engines appreciate well-structured, fast-loading pages, and CSS helps.
- **Faster Development:** Bootstrap, Foundation, Sass, and Less accelerate development. Developers save time with these products' pre-designed components and styles.
- **Flexibility:** CSS lets designers experiment and innovate. From basic text formatting to complicated animations and transformations, it enables designers to realize their creative dreams.
- **Modularity and Reusability:** Classes and selectors make CSS code modular and reusable. Site design patterns and styles can be specified and used consistently, minimizing redundancy and simplifying maintenance.
- **Browser Compatibility:** CSS ensures pages render consistently across browsers. CSS rules and compatibility testing can fix browser-specific issues, expanding website accessibility.
- **Customization:** Web developers can adjust and fine-tune website appearances to match project or brand needs with CSS. Custom properties in CSS have increased customization options.
- 
- **Cross-Browser and Cross-Device Compatibility:** CSS helps webpages work across browsers and devices. CSS ensures a uniform user experience across browsers and devices by following web standards and best practices.

# **CSS LAYOUT AND RESPONSIVE DESIGN**

A beautiful and practical site layout is essential to web design. CSS is the foundation for this purpose. This guide covers CSS layout and responsive design, including how to structure web pages, develop flexible designs, and make websites work effectively on different devices and screen sizes (DeLoach, 2005).

**CSS Box Model:** CSS layout relies on the box model. HTML elements are rectangular boxes with content, padding, border, and margin.

- **Content:** This is the element's text or image.
- **Padding:** Padding separates content and element borders. Inner spacing is provided.
- **Border:** The padding and content are separated from the margin by the border.
- **Margin:** The margin separates the element from adjacent elements.

Layouts with exact spacing and alignment require box model knowledge.

**CSS Display Property:** The `display` property in CSS manages web page element rendering. Different display values lead to varying behaviors.

- **Block:** Elements with `display: block` take up the full width and stack on top of each other on a new line. Block elements include: <div>, <p>, and <h1>.
- **Inline:** Elements with `display: inline` use the necessary width and do not start a new line. Examples of inline elements are <a>, <span>, and <strong>.
- **Inline-Block:** Elements with `display: inline-block` mix block and inline characteristics. They take up only the width needed, but we can apply block-level characteristics like padding and margin.
- **None:** Elements with `display: none` are hidden and take up no page space. It is often used to toggle element visibility.
- **Flexible and Grid:** CSS offers complex layout choices like `display: flex` and `display: grid`. These settings manage container space to provide flexible and adaptable layouts.

**Creating Layouts with CSS:** CSS offers layout methods. Common methods are:

- **Floats:** The `float` attribute enables multi-column layouts by pushing items to one side of their container. Newer ones are supplanting popular layout methods.
- **Positioning:** Using CSS positioning features such as `position: relative`, `position: absolute`, and `position: fixed` allows for exact control over element placement. This approach helps create overlays and fix items.
- **Flexbox:** The flexible box layout (flexbox) is helpful for complex layouts. It streamlines container alignment and space distribution. Flexbox excels at centered, responsive designs.

 **Grid layout:** The CSS Grid layout method splits the page into rows and columns. It excels at grid-based designs and content alignment.

**Responsive Web Design:** In today's multi-device environment, websites must look and work properly on all screen sizes, from smartphone to desktop. CSS is fundamental to responsive web design (Williams, 2005).

 **Media queries**: CSS media queries apply styles based on the user's device's width, height, and orientation. Media queries can modify font sizes, turn items on or off, and layout to match the space.

@media (max-width: 768px) { /\* Styles for screens with a maximum width of 768px\*/ }

- **Fluid Grids:** Responsive designs employ fluid grids instead of set widths. Since elements are proportional to the screen width, the design adjusts well to different devices.
- **Flexible Images:** Responsive design images scale to fit the screen. The CSS rule `max-width: 100%;` is widely used to prevent pictures from overflowing containers.
- **Mobile-First Approach:** Best practices recommend designing for mobile devices first and then improving for larger screens. This optimizes the page for mobile visitors with limited bandwidth and smaller screens.
- **Viewport Meta Tag:** Web designers can manage mobile page scale and width using the viewport meta tag in the HTML head. It helps ensure material displays accurately on small screens.

<meta name="viewport" content="width=device-width, initial-scale=1">

 **CSS Frameworks**: Bootstrap and Foundation simplify responsive layout creation with pre-designed grids and components.

# **WORKING WITH COLORS AND BACKGROUNDS IN CSS**

Web design relies on colors and backgrounds to make websites appealing. CSS attributes and values let site designers adjust element colors and backgrounds, improving aesthetics and user experience. This post explains how to use CSS for colors and backgrounds.

**CSS Color Properties:** Many CSS attributes define and manipulate colors. Important color qualities include:

 **color:** This property lets us set an element's text color using color names, hexadecimal codes, RGB, HSL values, and more.

```
 p {
```

```
 color: #ff6600; /* Hexadecimal color code (orange) */
```
}

**background-color:** This property sets the background color of an element, like a div or section, using the same color values as the `color` property.

div {

background-color: rgba(0, 128, 255, 0.5); /\* Semi-transparent blue \*/

}

 **border-color:** This attribute controls the element border color. It can apply distinct border colors to an element's top, right, bottom, and left sides.

.button {

border-color: red, green, blue, yellow; /\* Different colors for each side \*/

}

 **Box-shadow:** This feature enhances visual appeal by adding shadows to items while not directly a color property. We may set shadow color, offset, blur radius, and spread.

To add a shadow with color and dimensions, use the following CSS code:

.card {

box-shadow: 3px 3px 5px #888888;

}

 **text-shadow:** Use `text-shadow` to add shadows to text components, similar to `box-shadow`. It enhances text readability and visual appeal.

h1 {

```
 text-shadow: 2px 2px 3px #333; /* Adds a text shadow to headings */
```
}

**Background Properties:** The CSS element background attributes offer modification and visual enhancement.

 **Background image:** This attribute sets an element's background image. Create textured backdrops, gradients, or images behind content with it.

.banner {

background-image: url('background.jpg');

}

 **Background repeat:** We can manage background image repetition with this property. The `repeat`, `no-repeat`, and `repeat-x` values control the direction the image is tiled.

.pattern {

```
background-repeat: repeat-x; /* Horizontal image repeat */
```
}

 **Background size:** This feature lets us set background image sizes, making responsive and attractive backdrops easier.

To scale the image to cover the entire element, use the following CSS code:

.cover {

background-size: cover; /\* Scales the image to protect the whole element \*/

}

 **background-position:** Place the background image in its container using pixels, percentages, or specified keywords with this property.

.centered {

background-position: center; /\* Centers background image \*/

}

 **Background color:** As indicated, this property sets an element's background color. It works when a solid color background is selected over an image.

In CSS, add a semi-transparent

.overlay {

background-color: rgba(0, 0, 0, 0.7); /\* Adds a semi-transparent overlay \*/

}

**Working with Opacity:** CSS lets us control element opacity, which affects text and background colors. Use the `opacity` property or `rgba()` color notation with an alpha channel (A) to make components partially translucent.

.button {

background-color: rgba(255, 0, 0, 0.5); /\* Semi-transparent red background \*/

color: rgba(255, 255, 255, 0.7); /\* Semi-transparent white text \*/

opacity: 0.8; /\* Reduces element opacity \*/

}

#### **STYLING TEXT AND FONTS WITH CSS**

Text display is crucial to website design. CSS provides many tools and features for text and font styling. This guide covers CSS text styling, font control, and website typography enhancement (Germonprez et al., 2006).

**CSS Text Properties:** CSS text attributes let designers style and layout text elements. Here are some essential text properties:

 **font-family**: The `font-family` attribute chooses the font or fonts for an element's text. It usually contains a list of font family names in a preferred order, allowing the browser to use the first font.

p {

font-family: Arial, sans-serif; /\* Preferred fonts with fallback \*/

}

**font-size:** The `font-size` attribute controls text size. It supports values in pixels (`px`), ems (`em`), and percentages (`%`).

h1 {

```
 font-size: 24px; /* Sets the font size to 24 pixels */
```
}

 **font-weight:** The text thickness parameter lets us bold or lighten the text. Typical settings include `normal`, `bold`, and numeric values from 100 to 900.

```
 strong { 
          font-weight: bold; /* Bold text */
```
}

**font-style:** The `font-style` property controls font styles, such as `italic` or `oblique`.

em {

```
 font-style: italic; /* Applies an italic style to the text */
```
}

**•** text-align: The `text-align` property arranges text horizontally within an element, allowing for left, right, center, or justified alignment.

p {

```
 text-align: center; /* Centers the text within the element */
```
}

**•** line-height: To enhance readability and aesthetics, the `line-height` property adjusts vertical spacing between text lines.

p { line-height: 1.5; /\* Adjusts line-height to 1.5 times font size \*/

- }
- **text-decoration:** Apply text-decoration effects such as underlining, overlining, or striking through text using the property.

```
 a {
```

```
 text-decoration: none; /* Removes underlines from links */
```
}

Font stacks and fallbacks: Use a preferred order for typefaces when supplying `fontfamily`. This is a typeface stack. Our browser will use the first font in the stack. Use a generic font family like `sans-serif` or `serif` as a fallback to guarantee the browser uses an appropriate alternative if the desired fonts are unavailable on the user's device.

body {

font-family: 'Open Sans', Arial, sans-serif;

}

The preferred typeface is "Open Sans," but if it's not available, the browser uses Arial. Without both typefaces, the browser uses the system's sans-serif font.

**Web fonts and @font-face:** Web fonts give designers more font options than web-safe ones. These fonts are loaded from Google or Adobe Fonts or hosted on external servers. CSS's `@font-face` rule lets us specify custom fonts for stylesheets.

```
@font-face {
  font-family: 'MyCustomFont';
  src: url('mycustomfont.woff2') format('woff2'),
     url('mycustomfont.woff') format('woff');
}
```
Once a custom font is defined with `@font-face`, it can be utilized in CSS rules like any other font family.

```
h1 { font-family: 'MyCustomFont', sans-serif; }
```
**Transforming Text:** The CSS properties change text case and capitalization:

 **Convert text:** This parameter controls text capitalization, allowing for uppercase, lowercase, or word-start capitalization.

```
 .uppercase {
```

```
 text-transform: uppercase; /* Transforms text to uppercase */
```

```
}
```
Letter spacing: Adjust the distance between characters with the 'letter-spacing' property. Increase or decrease word letter spacing with this.

```
 .spaced {
```

```
letter-spacing: 2px; /* Adds 2 pixels between characters */
```
}

 **Text shadows:** Text shadows improve readability and aesthetics. CSS offers the `textshadow` attribute for this.

h1 {

 text-shadow: 2px 2px 4px #333; /\* Adds text shadow with offset, blur radius, and color

}

The `text-shadow` property allows for horizontal and vertical offsets, blur radius, and shadow color.

**Web typography best practices**: Web designers should follow these typeface and text best practices:

- 
- **Readability**: Choose legible fonts and sizes for readability. Text-background contrast and line spacing are essential (Geneves et al., 2012).
- **Consistency:** Use the same typography across our website. Use the same fonts, sizes, and colors for headers, paragraphs, and links.
- **Accessibility:** Make our typeface accessible to everyone, including visually impaired consumers. To ensure accessibility, use suitable heading tags (`h1`, `h2`), give image alternative text, and follow the rules.
- **Responsive Typography:** Adjust text size for screen sizes. Font sizes should be in ems, rems, and percentages to ensure device compatibility.

# **ADVANCED CSS TECHNIQUES**

CSS allows web designers and developers to create visually appealing and dynamic web experiences using advanced techniques. We'll cover advanced CSS strategies to improve our web design skills in this guide.

- **CSS Grid and Flexbox:** Flexbox and CSS Grid are robust layout frameworks allowing precise page element placement. CSS Grid allows complicated grid-based designs by dividing the layout into rows and columns. Flexbox distributes space and aligns objects within a container, making it ideal for responsive layouts. Advanced web design requires understanding and integrating these layout concepts.
- **CSS Transitions and Animations:** CSS transitions and animations offer movement and engagement to web pages without JavaScript. Transitions provide smooth property changes like color fades or sliding items when hovered or clicked. CSS animations provide complicated keyframe-based sequences and more control. Mastering these approaches can boost user engagement and create immersive web experiences.
- **CSS Pseudo-elements and Pseudo-classes:** CSS pseudo-elements and pseudo-classes enhance selectors. Use pseudo-elements like `::before` and `::after` to put ornamental elements or design components before or after an element. Use pseudo-classes like `:hover` and `:active` to build styles based on user activities, creating a responsive and engaging design experience.
- **CSS Custom Properties (Variables):** CSS variables, or custom properties, make stylesheets more flexible and maintainable. They make CSS value definition and reuse easier, making it easier to maintain a consistent design system and respond to design changes. Variables make stylesheets more efficient and scalable (Blansit, 2008).
- **Responsive Web Design:** Websites are optimized for different screen sizes and devices using responsive web design, a sophisticated method. This method applies styles and layouts based on screen width and orientation using media queries. Responsive websites appear and work well on desktops, laptops, tablets, and smartphones, providing a consistent user experience.
- **CSS Frameworks and Preprocessors:** CSS frameworks like Bootstrap and Foundation ease web development with pre-designed components, responsive grids, and styling guidelines. These frameworks can accelerate development and assure project uniformity. CSS preprocessors like Sass and Less introduce programming constructs

to CSS, making code more transparent and manageable. Stylesheet maintenance is more straightforward with variables, functions, and nesting.

- **CSS Transforms and 3D Effects:** CSS transforms let us move, rotate, and scale 2D and 3D elements. These modifications enable card flips, rotations, and parallax scrolling. Learn CSS transforms to make our site design more interactive.
- **CSS Selectors and Combinators:** Advanced CSS selectors and combinators target items precisely. Learn selectors like `\*`, `+`, and `~` to apply styles based on complex element relationships. These selectors allow fine-grained design and interaction control.
- **CSS Variables and Theming:** CSS variables enable theming and dynamic design. Create themes that can be swapped with a CSS modification by setting variables for colors, fonts, and other design components. This helps create adaptable, user-friendly websites.
- **Cross-Browser Compatibility:** Across browsers, complex CSS techniques must work consistently. Browser prefixes and feature identification assist in fixing rendering and behavior issues. Autoprefixer automates vendor prefixes in CSS, making crossbrowser support easier.

In conclusion, sophisticated CSS techniques offer many tools and methods for building cutting-edge online designs. Mastering these strategies lets us create visually spectacular and interactive web experiences, give a smooth user experience across devices, and make our websites functional and responsive.

# **CONCLUSION**

CSS is mighty in web styling. This powerful tool lets web designers and developers build beautiful, responsive, and user-friendly websites. We now grasp CSS's fundamentals and advanced techniques thanks to this comprehensive book. From selectors, properties, and values in CSS to layouts, colors, fonts, and responsive design, we've covered the basics of web styling. We have mastered CSS Grid and Flexbox layouts, text and font styling, colors and backgrounds, and advanced CSS techniques like animations, transitions, and pseudoelements. The guidance stressed the necessity of responsive design to ensure that our websites look and work well on several devices and provide a great user experience. We've covered the practical use of CSS variables and the preprocessors' and frameworks' development benefits. Remember that web styling is an art that requires creativity and technical skills as we explore CSS's full possibilities. Using this guide's tips, we may realize our design ideas and create captivating web experiences. CSS is our go-to online design tool for personal blogs, e-commerce sites, and corporate web apps. Keep experimenting, innovating, and pushing web stylistic boundaries to master CSS.

# **REFERENCES**

- Besser, R. (2001). Cascading Style Sheets: Designing for the Web. *Technical Communication*, *48*(3), 340-342.
- Blansit, D. B. (2008). An Introduction to Cascading Style Sheets (CSS). *Journal of Electronic Resources in Medical Libraries*, *5*(4), 395-409. <https://doi.org/10.1080/15424060802453811>
- Covert, M., Loewengart, V. (2015). *Learning Cascading: Build Reliable, Robust, and High-Performance Big Data Applications Using the Cascading Application Development Efficiently.* Packt Publishing, Limited. Birmingham, GB.
- DeLoach, S. (2005). More Eric Meyer on CSS/Core CSS: Cascading Style Sheets/Cascading Style Sheets: The Definitive Guide/CSS Pocket Reference. *Technical Communication*, *52*(2), 244-245.
- Geneves, P., Layaida, N., Quint, V. (2012). On the Analysis of Cascading Style Sheets. *WWW '12: Proceedings of the 21st international conference on World Wide Web,* 809–818. <https://doi.org/10.1145/2187836.2187946>
- Germonprez, M., Michel, A., Srinivasan, N. (2006). The Impacts of the Cascading Style Sheet Standard on Mobile Computing. *International Journal of IT Standards & Standardization Research*, *4*(2), 55-69.
- Keller, M., Nussbaumer, M. (2011). Human Coding vs. Machine Coding: Identifying and Measuring the Difference in CSS Code Quality. *Software Quality Professional***,**  *14*(1), 34-44.
- Liu, C., Downing, C. (2010). Using Cascading Style Sheets to Design a Fly-Out Menu with Microsoft Visual Studio. *Journal of Information Systems Education*, *21*(3), 275-281.
- Williams, J. (2005). Cascading Style Sheets: The Designer's Edge. *Technical Communication*, *52*(1), 80-81.
- Williams, J. (2005). Cascading Style Sheets: The Designer's Edge. *Technical Communication*, *52*(1), 80-81.
- Baddam, P. R., & Kaluvakuri, S. (2016). The Power and Legacy of C Programming: A Deep Dive into the Language. *Technology & Management Review*, *1*, 1- 13. <https://upright.pub/index.php/tmr/article/view/107>

--0--

**ISSN: 2409-3629**

**Online Archive Link[: https://abc.us.org/ojs/index.php/ei/issue/archive](https://abc.us.org/ojs/index.php/ei/issue/archive)**